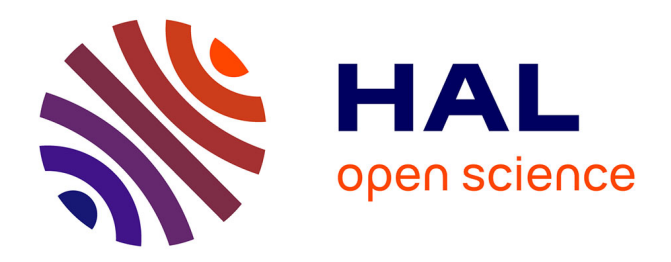

#### **Base de données Lacs Aquitains : v1**

Christophe Laplace-Treyture, S. Gogin, Sébastien Boutry, T. Feret

#### **To cite this version:**

Christophe Laplace-Treyture, S. Gogin, Sébastien Boutry, T. Feret. Base de données Lacs Aquitains : v1. [Rapport de recherche] irstea. 2015, pp.36. hal-02606499

#### **HAL Id: hal-02606499 <https://hal.inrae.fr/hal-02606499>**

Submitted on 16 May 2020

**HAL** is a multi-disciplinary open access archive for the deposit and dissemination of scientific research documents, whether they are published or not. The documents may come from teaching and research institutions in France or abroad, or from public or private research centers.

L'archive ouverte pluridisciplinaire **HAL**, est destinée au dépôt et à la diffusion de documents scientifiques de niveau recherche, publiés ou non, émanant des établissements d'enseignement et de recherche français ou étrangers, des laboratoires publics ou privés.

# **2015**

# Base de données Lacs Aquitains

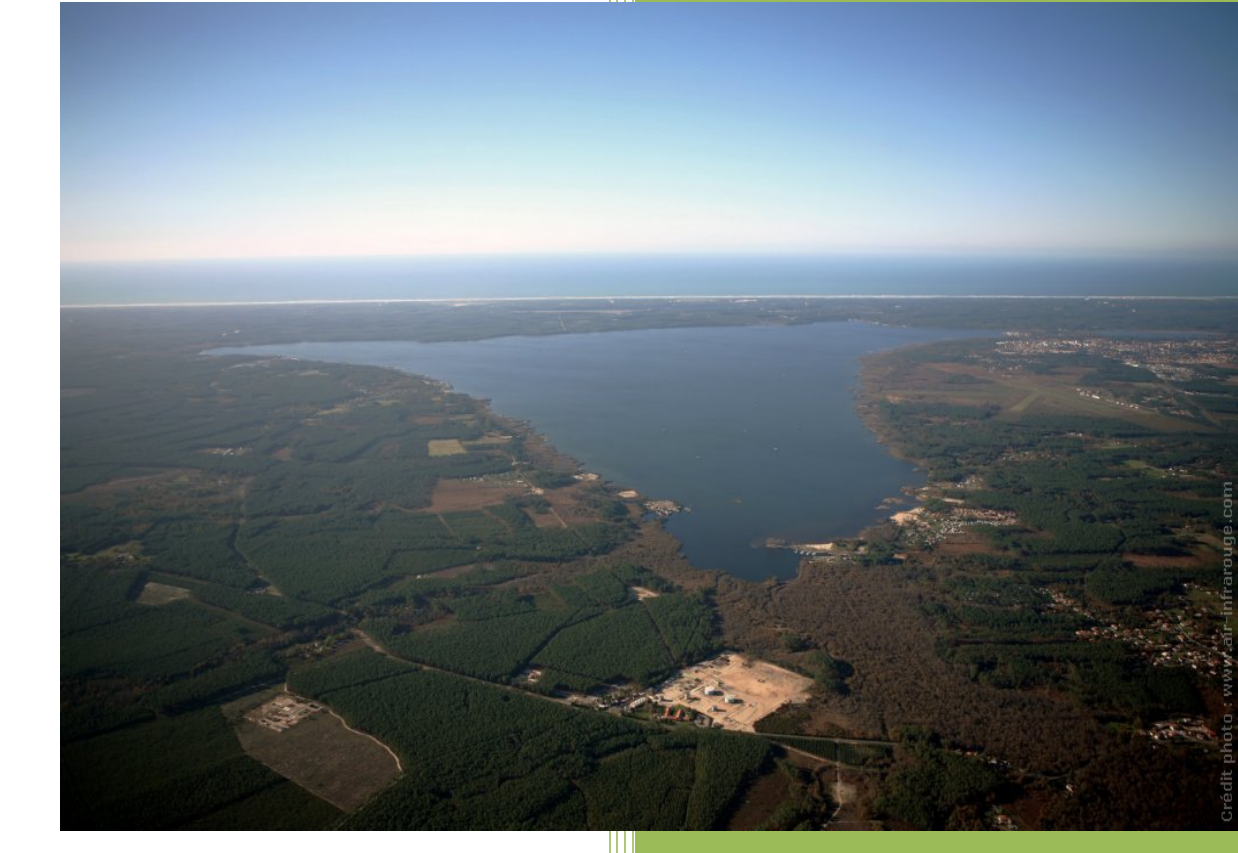

Pour mieux affirmer ses missions, le Cemagref devient Irstea

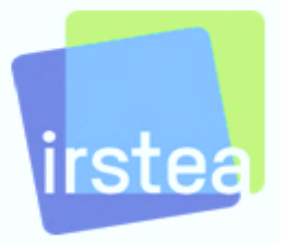

*Christophe Laplace-Treyture Sarah Gogin Sebastien Boutry Thibaut Feret*

Equipe Carma, unité EABX Irstea Bordeaux Décembre 2015 – v1

## **SOMMAIRE**

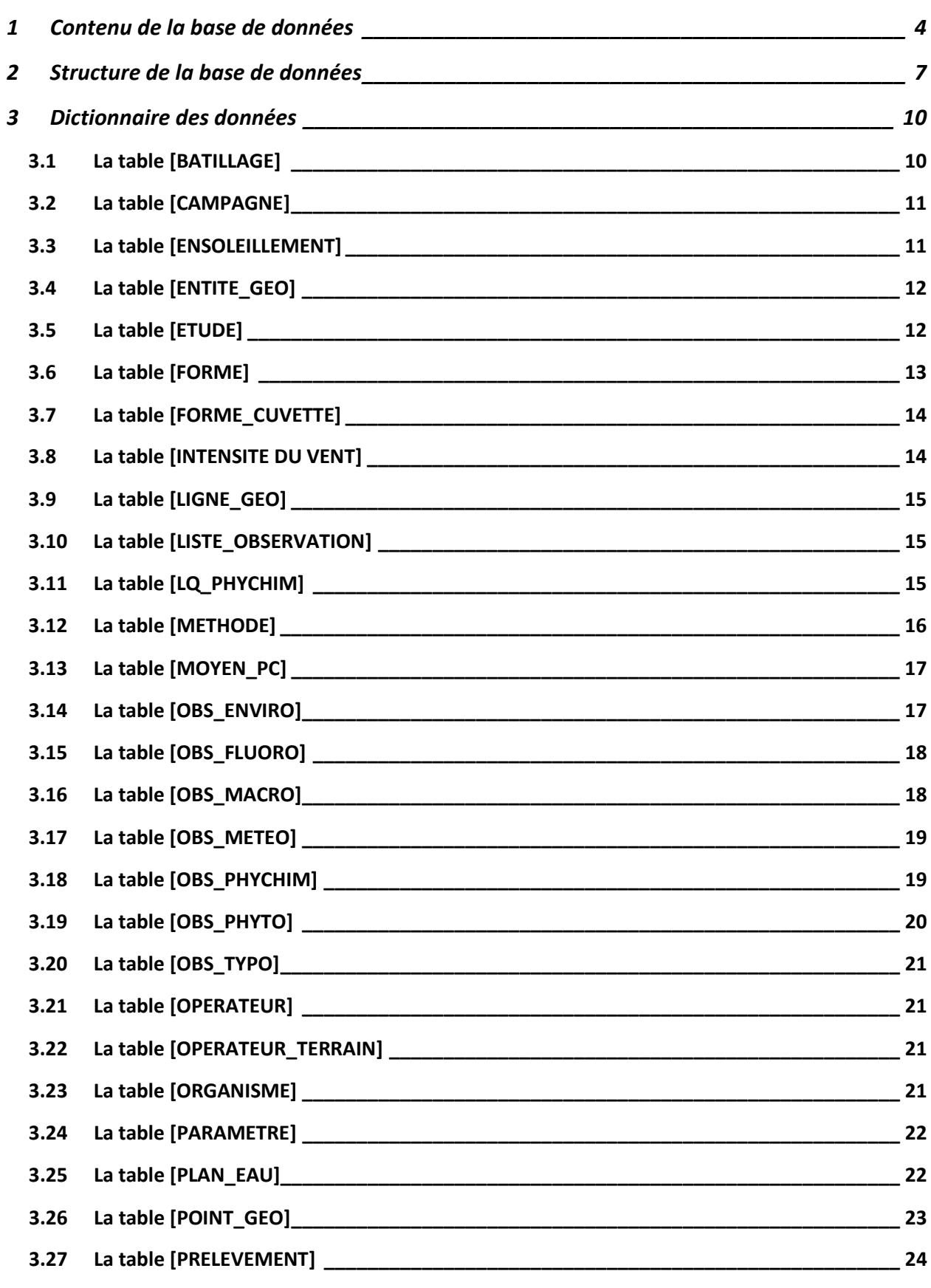

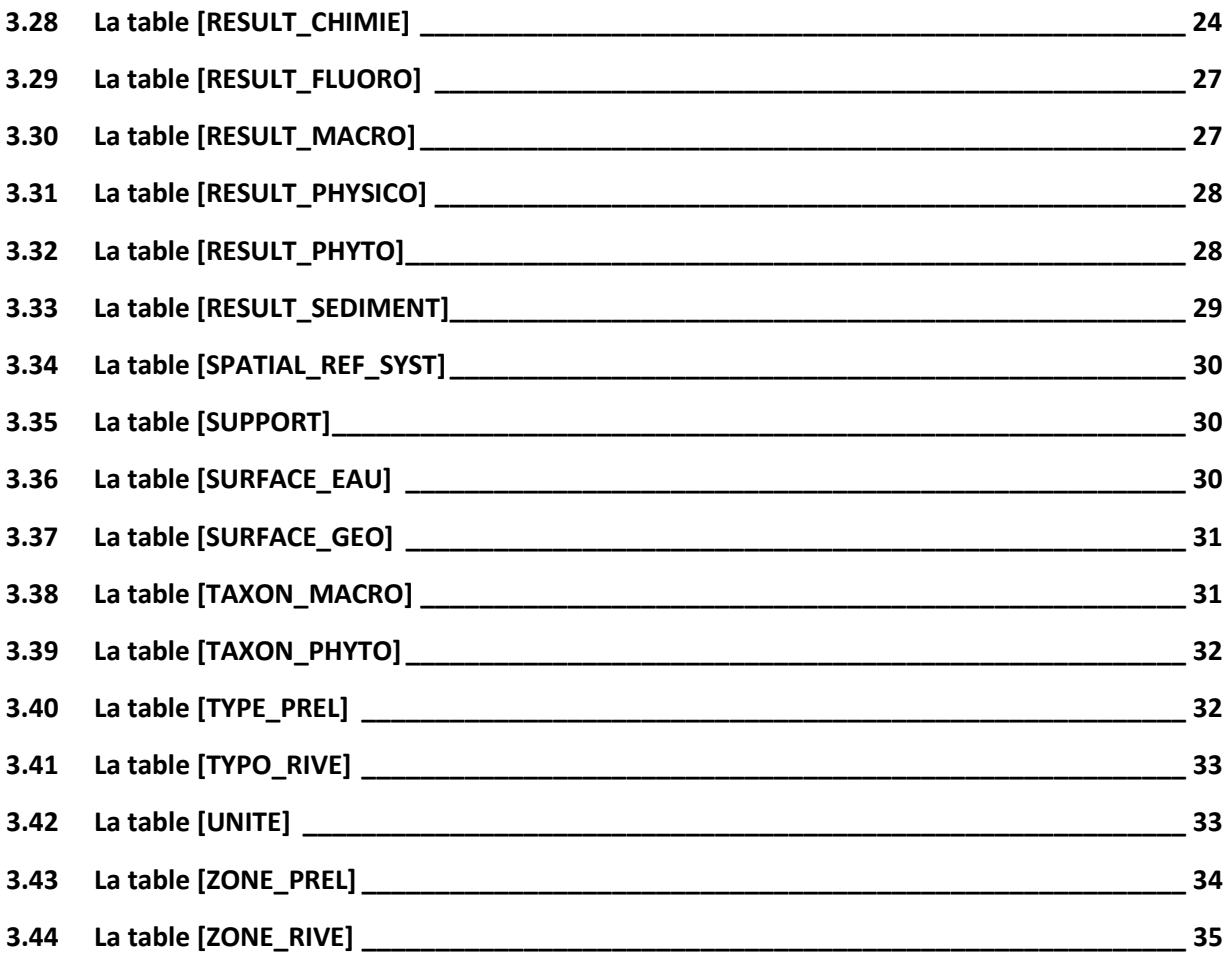

### INTRODUCTION

Dans le cadre de la Directive Cadre européenne sur l'Eau (DCE) du 23 octobre 2000, il est nécessaire de diagnostiquer l'état écologique des plans d'eau et d'identifier les causes d'altération, afin de réaliser des opérations de restauration pour atteindre le bon état. Pour cela, la connaissance des milieux aquatiques est d'une importance stratégique. Depuis une trentaine d'années, de nombreux suivis scientifique mis en place sur les plans d'eau Aquitains par le Cemagref, puis par Irstea ont permis de récolter et stocker principalement en format EXCEL de nombreuses données. Dans ce contexte, il est nécessaire actuellement d'avoir un accès simplifié à l'ensemble des données structurées et homogénéisées.

L'objectif a été de réaliser une base de données (format PostgreSQL) permettant de centraliser et de valoriser l'ensemble des données scientifiques acquises et en cours d'acquisition afin de :

- **Décrire/caractériser** les plans d'eau (nature, fonctionnement, morphologie, hydrologie, écologie etc.), d'en avoir une vision global et de pouvoir suivre l'évolution de certains paramètres dans le temps.
- **Les comparer** entre eux et avec d'autres systèmes lacustres.
- **Répondre** à plusieurs problématiques **d'intérêt écologique** : dynamique des communautés, caractérisation des espèces majoritaires, effets des saisons etc.
- **Évaluer** leurs états écologiques ou chimiques (DCE) et **mesurer l'impact** de facteurs naturels ou anthropiques sur les milieux et les espèces présentes.

Les destinataires et utilisateurs de cette nouvelle base de données sont Irstea (équipe Carma) et l'Agence de l'eau Adour-Garonne (commanditaire).

Ce présent document présente l'architecture de la base de donnée Lacs Aquitains ainsi que le recueil et les définitions qui décrivent et précisent la terminologie et les données disponibles pour un domaine particulier (dictionnaire des données).

#### <span id="page-5-0"></span>**1 Contenu de la base de données**

Cette base de données, Lacs Aquitains, comprend les données issues des analyses réalisées sur les grands et petits plans d'eau aquitains. Il s'agit donc de l'ensemble des données acquises par le Cemagref puis par Irstea tant sur les macrophytes que le phytoplancton et la physico-chimie des eaux et des sédiments, à savoir :

- $\checkmark$  Les suivis depuis les années 1960, des espèces phytoplanctoniques et de la physico-chimie des petits plans d'eau landais (Beuffe, Dutartre) et de certains grands plans d'eau aquitains ;
- $\checkmark$  Les suivis en 2006-2007, des paramètres physico-chimiques, des espèces phytoplanctoniques et des communautés de macrophytes sur cinq plans d'eau du littoral aquitains (Cazaux-Sanguinet, Parentis-Biscarrosse, Lacanau, Carcans-Hourtin et Soustons) au point de plus grande profondeur (Cellamare, 2008) ;
- $\checkmark$  Le suivi mensuel depuis 2010, de la physico-chimie, du phytoplancton et des mesures de la FluoroProbe sur le lac de Cazaux-Sanguinet et Parentis-Biscarrosse, et depuis 2013 sur les lacs de Carcans-Hourtin et Lacanau aux points de plus grande profondeur ;
- $\checkmark$  Les nouvelles campagnes mises en place en 2013 sur Parentis-Biscarrosse avec des données supplémentaires de physico-chimie et de phytoplancton sur des échelles de temps plus courtes (cycle de 24h/sonde fixe sur plusieurs jours) ;
- $\checkmark$  Données historiques macrophytes du Cemagref et Irstea depuis 30ans;
- $\checkmark$  Suivi macrophytes 2013 (thèse de Vincent Bertrin).

Différents types de données ont été stockés lors de ces suivis (voir [Figure 1\)](#page-6-0) :

- **Données descriptives du plan d'eau :** localisation, morphologie, hydrologie etc.
- **Observations environnementales :** hauteur des vagues, ensoleillement, présence d'un bloom etc.
- **Données météorologiques :** température extérieure, précipitation, ensoleillement, vitesse vent etc.
- **Données de physico-chimie :** pH, conductivité, O<sub>2</sub>, température de l'eau etc.
- **Données de chimie :** teneurs en chlorophylle-a, formes de l'azote et du phosphore, MES, carbone organique, microcystine etc.
- **Données sur le phytoplancton :** identification et comptage des taxons présents, etc.
- **Données sur les macrophytes :** espèces présentes, abondance, etc.
- **Données de FluoroProbe :** teneurs en chlorophylle a pour chaque groupe phytoplanctonique.

*Chaque donnée a donc été mesurée sur un plan d'eau donné, a une station donnée, à une date et heure données, sur un support donné (eau/sédiment), en un type d'échantillon (intégré/ponctuel), a une profondeur donnée, dans le cadre d'une étude particulière (état trophique, DCE, Thèses etc.), avec une méthode donnée, dans des conditions environnementales/météorologiques données et avec des opérateurs donnés etc.*

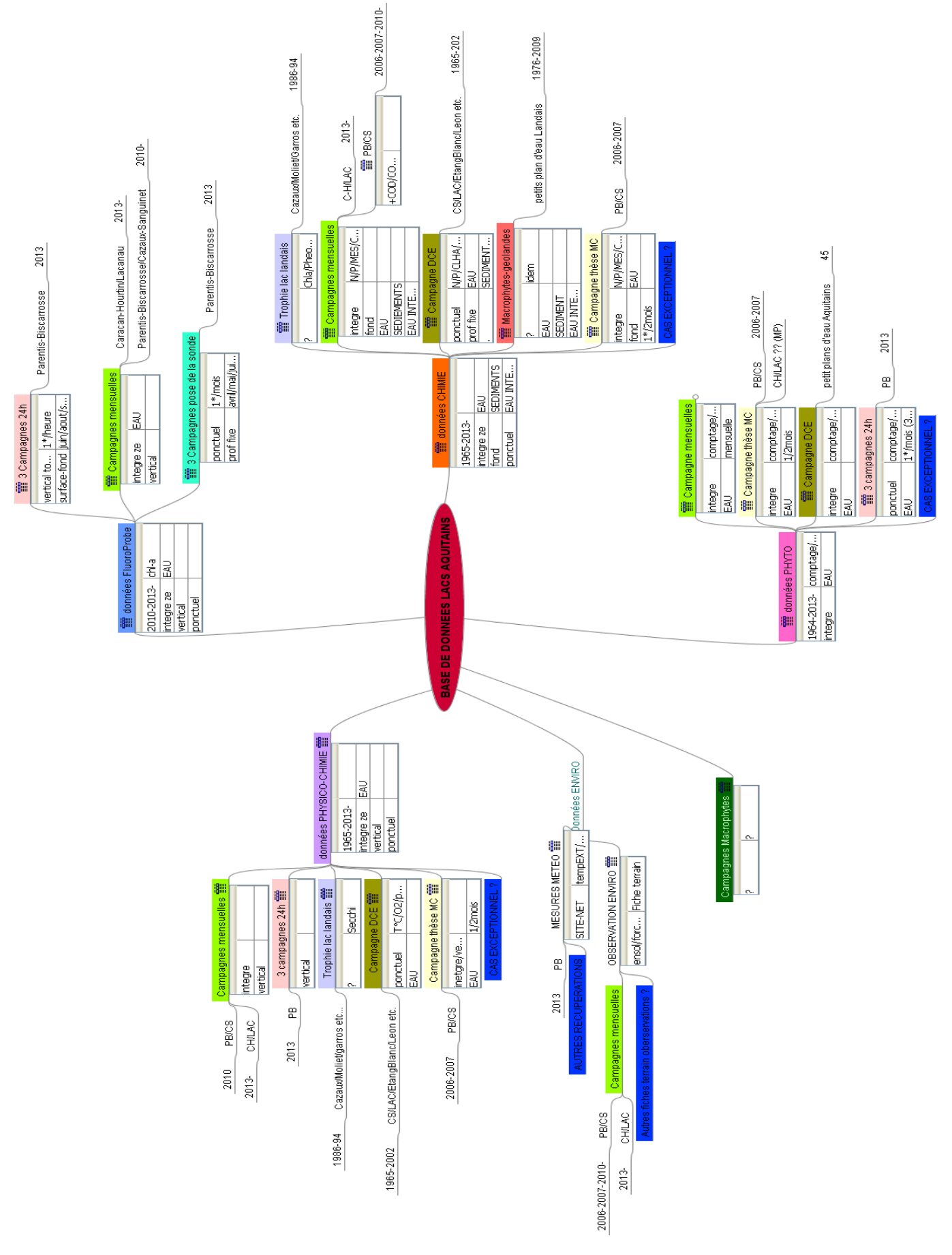

<span id="page-6-0"></span>**Figure 1 : schéma récapitulatif de l'ensemble des données disponibles pour la base de données Lacs Aquitains**

Lors de l'élaboration de la structure de la base de données, plusieurs problématiques ont dû être prises en compte :

- Diversité des méthodes de suivis et évolution des techniques d'observation et des protocoles de mesures. Les suivis scientifiques ont évolué au fil du temps, tant et si bien que non seulement ils différent d'un site à l'autre, mais ils peuvent également diverger sur un même site ;
- Paramètres identiques mesurés sur le même site, à la même date et à la même profondeur mais dans le cadre d'une étude différente ;
- Gestion des échantillons intégrés sur la zone euphotique et ceux effectués ponctuellement le long de la colonne d'eau ;
- Structure de la base de données macrophytes déjà existante : prévoir la fusion ou la mise en relation avec cette structure ;
- Offrir la possibilité de lier d'autres bases ou au moins d'importer des données issues d'autres suivis scientifiques ;
- Prévoir de lié les codes SANDRE correspondants.

Aussi, des modèles de base de données similaires existent (« PLAN EAU » basée à Irstea Aix en Provence ou « PANDORE » basée à Irstea Lyon) mais leurs structures n'ont pu être appliquées à l'ensemble des données disponibles. Néanmoins, la structure de la base Lacs Aquitains a été conçue en s'en inspirant.

#### <span id="page-8-0"></span>**2 Structure de la base de données**

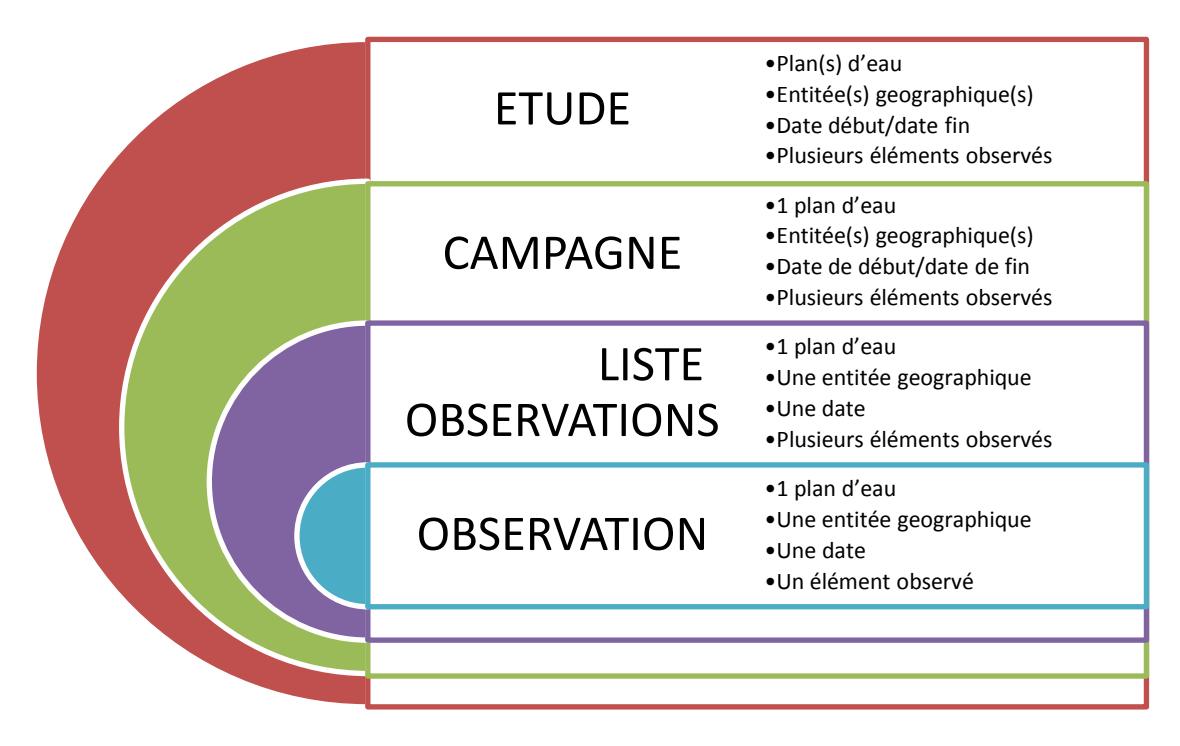

#### <span id="page-8-1"></span>**Figure 2 : modèle simplifié des différents niveaux contenus dans la base de données Lacs Aquitains.**

La base de données a été imaginée selon un modèle comprenant plusieurs niveaux d'information [\(Figure 2\)](#page-8-1). L'étude étant le niveau le plus large, elle inclue l'ensemble des campagnes de terrain suivant le même protocole. Elle a une date de début et une date de fin, peut s'appliquer sur différents plans d'eau et entités géographiques (ou station de mesure) et enfin concerne différents compartiments d'étude (physico-chimie, phytoplancton, macrophytes). Le deuxième niveau, contenu dans une étude, comprend les campagnes. Une campagne s'effectue sur un plan d'eau et sur une durée donnée (date de début/date de fin, souvent sur une seule journée pour des mesures de physico-chimie). Une campagne peut avoir plusieurs entités géographiques, elle peut aussi s'appliquer sur les différents compartiments. Le niveau encore inférieur est la table **[LISTE\_OBSERVATION]** qui liste toutes les observations existantes pour tous les compartiments réunis. Enfin, une observation s'effectue lors d'une campagne, sur une entité géographique donnée, à une date donnée et concerne un compartiment d'étude donné.

À partir de chaque table observation **[OBS\_],** les résultats des analyses physico-chimiques, chimiques ainsi que le dénombrement et l'identification des taxons de phytoplancton et de macrophytes sont présentés dans les tables **[RESULT\_].** La table **[OBS\_ENVIRO]** contient une opération de contrôle et renseigne des informations contextuelles le jour de la mesure ou du prélèvement physico-chimique et/ou biologique. La [Figure 3](#page-9-0) illustre de manière schématique la structure de la base.

En parallèle, les conditions météorologiques relevées à une station météorologique donnée sur les lacs étudiés sont stockées, lorsque disponibles, dans la table **[METEO]** et concernent des paramètres comme la vitesse du vent ou la température de l'air. La table météo est connectée au reste de la base via la table **[ENTITE\_GEO]**, qui renseigne sur la station météo et ses coordonnées géographiques. Voir la [Figure 4](#page-10-0) pour une vue détaillée des tables et des relations entre les tables de la base de données.

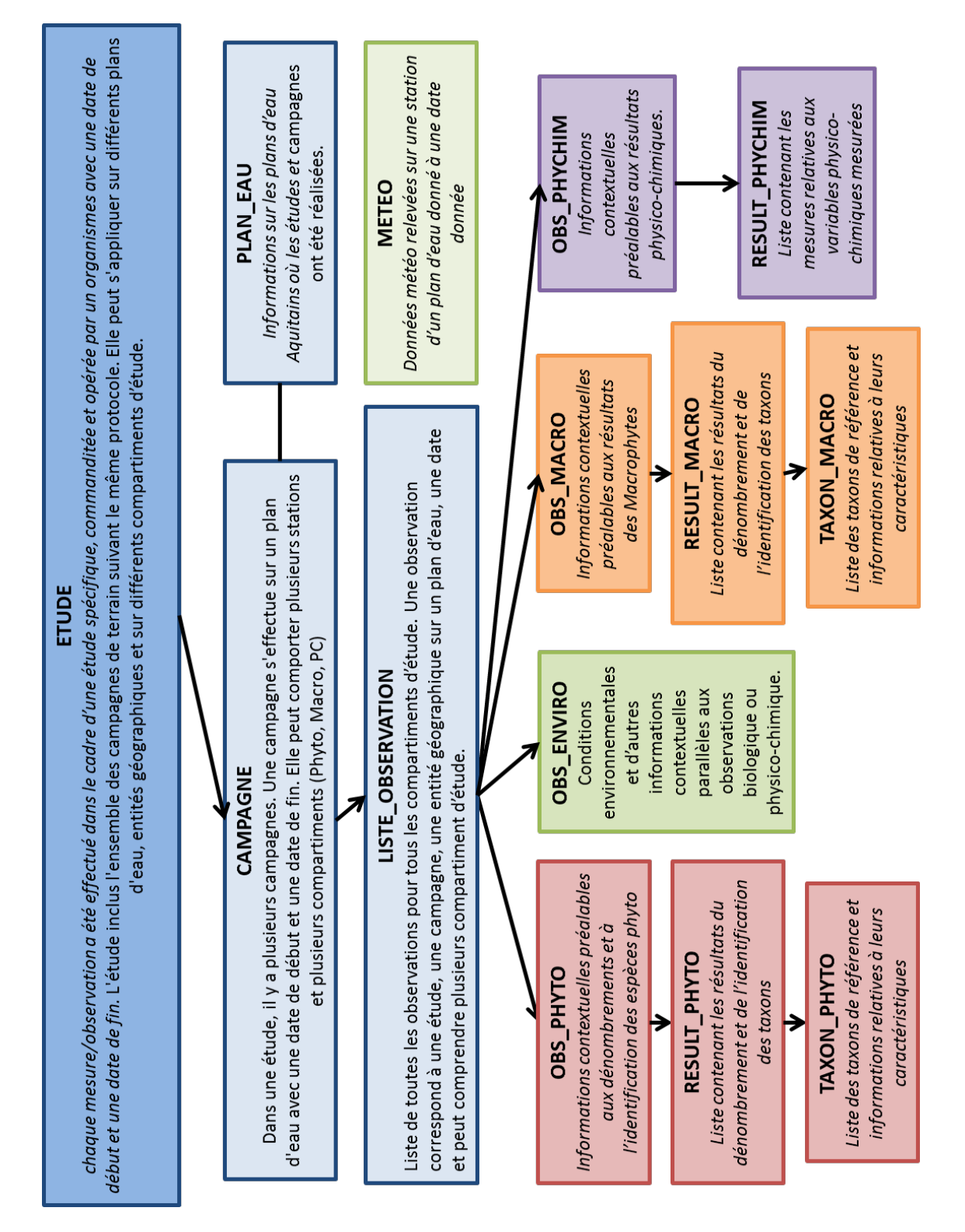

**Figure 3 : structure simplifiée de la base de données Lacs Aquitains**

<span id="page-9-0"></span>La structure de la base de données Lacs Aquitains a été conçue de telle sorte que chaque table possède un identifiant numérique unique auto-incrémenté correspondant à la clé primaire. Pour mettre en relation deux tables, il est nécessaire de disposer d'une information commune ou clé étrangère (modélisation des données selon la méthode MERISE).

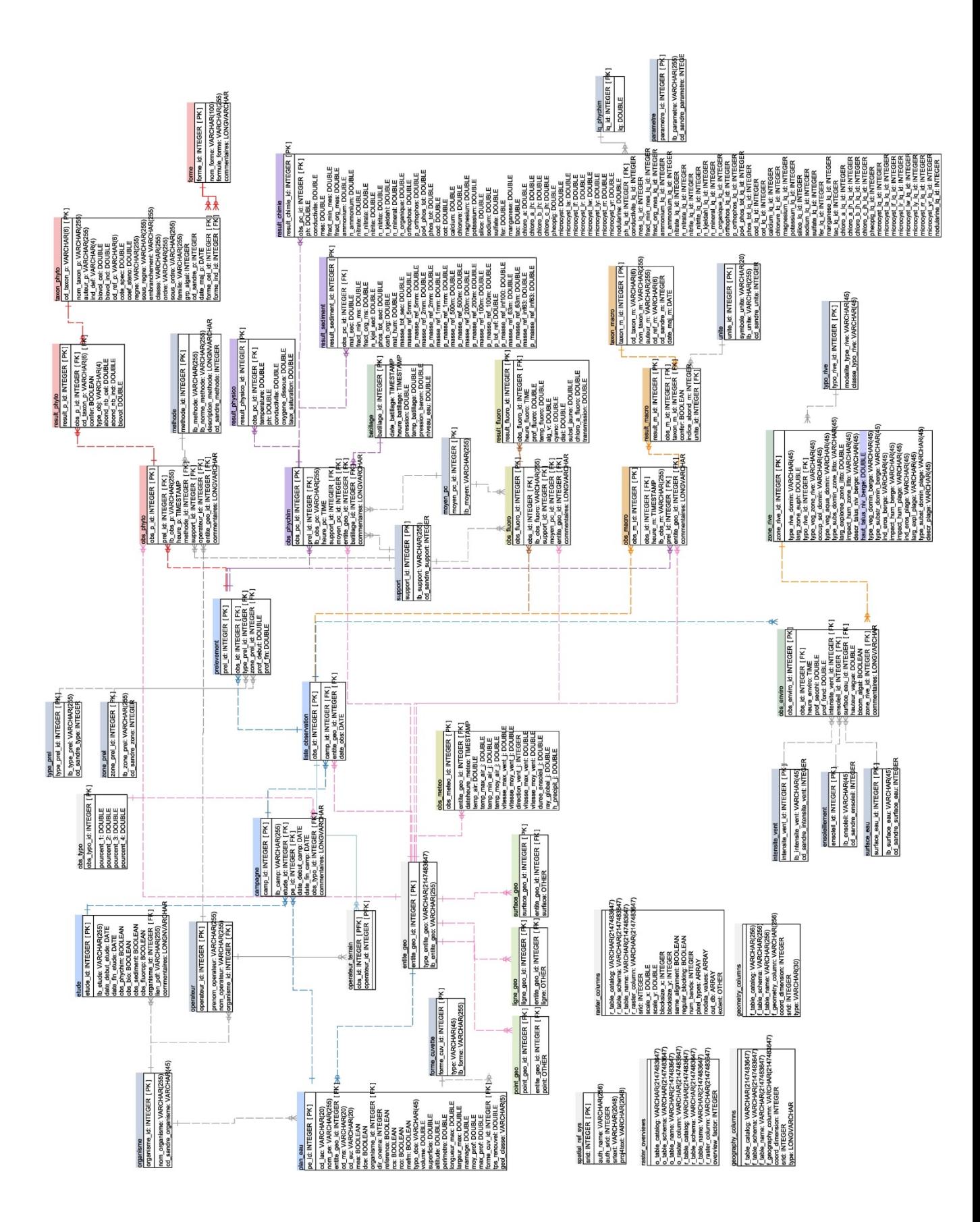

<span id="page-10-0"></span>![](_page_10_Figure_1.jpeg)

#### <span id="page-11-0"></span>**3 Dictionnaire des données**

Il convient dans cette partie de faire l'inventaire des tables et champs présents dans la base.

Les champs en gras sont des identifiants incrémentiel numérique unique et clés primaire de la table, les champs précédés d'un « # » et en italiques sont des clés étrangères se référant à une autre table. Les tables sont listées, ci-dessous, dans l'ordre alphabétique.

Chaque table est décrite par une colonne « Champ » qui correspond à l'intitulé exact des champs utilisés dans la base de données, une colonne « Format » qui définit le format, le type de données contenu dans ce champ, une colonne « Nul possible » qui précise si ce champ peut être vide ou pas et une colonne « Définition » qui définit les champs et précise si c'est une clé primaire ou étrangère.

Il faut noter que les tables faisant référence au compartiment macrophytes sont encore en version provisoire. Elles feront très probablement l'objet de modification dans une version ultérieure pour tenir compte des nouvelles spécificités d'acquisition de données (quadras, unités d'observation, linéaire de rive …).

#### <span id="page-11-1"></span>**3.1 La table [BATILLAGE]**

Renseigne sur l'éventuel batillage qui déferle contre les berges, entraînant une dégradation de celles-ci.

![](_page_11_Picture_192.jpeg)

#### <span id="page-12-0"></span>**3.2 La table [CAMPAGNE]**

Informations sur les différentes campagnes réalisées au cours des études. Une campagne a pu être réalisée sur différentes entités géographique d'un plan d'eau, sur une durée donnée et peut comprendre plusieurs observations relatives à différents compartiments d'étude.

![](_page_12_Picture_255.jpeg)

#### <span id="page-12-1"></span>**3.3 La table [ENSOLEILLEMENT]**

Elle définit les différentes valeurs que peuvent prendre le paramètre ensoleillement correspondant au paramètre 1425 du Sandre. C'est une liste fermée de valeurs.

![](_page_12_Picture_256.jpeg)

Cette table contient la liste de valeurs fermées ci-dessous.

![](_page_12_Picture_257.jpeg)

#### <span id="page-13-0"></span>**3.4 La table [ENTITE\_GEO]**

Informations sur l'entité géographique où se sont effectuées les observations. Une entité géographique peut être un point et correspondre à une station (station météo, puits-31, centroïde, quadra, etc.), une polyligne (transect) ou un polygone (surface d'une gamme de profondeur donnée). Cette table est commune aux tables [PLAN\_EAU], [LISTE\_OBS] et est aussi liée à toutes les observations des différents compartiments d'étude, y compris les observations météorologiques.

![](_page_13_Picture_249.jpeg)

#### <span id="page-13-1"></span>**3.5 La table [ETUDE]**

Informations contextuelles sur l'étude pendant laquelle les analyses et les prélèvements ont été effectués. Une étude porte un libellé, est commandité par un organisme, a une date de début et une date de fin.

![](_page_13_Picture_250.jpeg)

#### <span id="page-14-0"></span>**3.6 La table [FORME]**

Elle définit les différentes formes que peuvent prendre les taxons du phytoplancton. Ces informations servent pour les calculs de biovolumes des taxons. C'est une liste fermée de valeurs.

![](_page_14_Picture_296.jpeg)

Cette table contient la liste de valeurs fermées ci-dessous.

![](_page_14_Picture_297.jpeg)

#### <span id="page-15-0"></span>**3.7 La table [FORME\_CUVETTE]**

Elle définit les différentes formes que peut prendre le fond d'un plan d'eau. Cela correspond à la nomenclature 315 du Sandre. C'est une liste fermée de valeurs.

![](_page_15_Picture_209.jpeg)

Cette table contient la liste de valeurs fermées ci-dessous.

![](_page_15_Picture_210.jpeg)

#### <span id="page-15-1"></span>**3.8 La table [INTENSITE DU VENT]**

Elle liste les différentes valeurs que peut prendre le paramètre intensité du vent correspondant au paramètre 6565 du Sandre. Elle contient une liste fermée de valeurs.

![](_page_15_Picture_211.jpeg)

Cette table contient la liste de valeurs fermées ci-dessous.

![](_page_15_Picture_212.jpeg)

#### <span id="page-16-0"></span>**3.9 La table [LIGNE\_GEO]**

Elle contient l'ensemble des éléments géographiques qui sont sous la forme d'une ligne et les définit en lignes géométriques.

![](_page_16_Picture_193.jpeg)

#### <span id="page-16-1"></span>**3.10 La table [LISTE\_OBSERVATION]**

Contient l'inventaire de toutes observations pour tous les compartiments réunis.

![](_page_16_Picture_194.jpeg)

#### <span id="page-16-2"></span>**3.11 La table [LQ\_PHYCHIM]**

Contient les limites de quantification des paramètres chimiques et physico-chimiques.

![](_page_16_Picture_195.jpeg)

#### <span id="page-17-0"></span>**3.12 La table [METHODE]**

Information sur la méthode ou protocole d'analyse utilisée par le laboratoire pour dénombrer et identifier les échantillons de phytoplancton.

![](_page_17_Picture_185.jpeg)

Elle contient les valeurs suivantes.

![](_page_17_Picture_186.jpeg)

#### <span id="page-18-0"></span>**3.13 La table [MOYEN\_PC]**

Table précisant comment la mesure physico-chimique a été réalisée.

![](_page_18_Picture_244.jpeg)

Elle contient les valeurs suivantes.

![](_page_18_Picture_245.jpeg)

#### <span id="page-18-1"></span>**3.14 La table [OBS\_ENVIRO]**

Table spécifiquement créée pour les données environnementales et connectée au reste de la base via la table [LISTE OBSERVATION]. Dans cette table sont décrites avec précision les conditions environnementales et d'autres informations contextuelles parallèles aux observations biologique ou physico-chimique.

![](_page_18_Picture_246.jpeg)

#### <span id="page-19-0"></span>**3.15 La table [OBS\_FLUORO]**

Table définissant les paramètres complémentaires aux mesures de Fluoroprobe.

![](_page_19_Picture_237.jpeg)

#### <span id="page-19-1"></span>**3.16 La table [OBS\_MACRO]**

Table spécifiquement crées pour le compartiment macrophytes et connectée au reste de la base via la table [LISTE\_OBSERVATION]. Dans cette table sont décrites avec précision les conditions d'échantillonnage et les informations contextuelles préalables aux résultats d'identification des espèces de macrophytes.

![](_page_19_Picture_238.jpeg)

#### <span id="page-20-0"></span>**3.17 La table [OBS\_METEO]**

Cette table donne les résultats bruts des données météorologiques qui ont pu être récupérées sur des stations autour des plans d'eau étudiés, en parallèle des observations biologiques et physico-chimiques. Les données fournies dans le cadre d'accord avec Météo France ne sont pas conservées au-delà de la durée de l'accord signé.

![](_page_20_Picture_311.jpeg)

#### <span id="page-20-1"></span>**3.18 La table [OBS\_PHYCHIM]**

Table spécifiquement créée pour le compartiment physico-chimique et connectée au reste de la base via la table [PRELEVEMENT]. Dans cette table sont décrites avec précision les conditions d'échantillonnage et d'autres informations contextuelles préalables à l'obtention des résultats physico-chimiques.

![](_page_20_Picture_312.jpeg)

![](_page_21_Picture_226.jpeg)

#### <span id="page-21-0"></span>**3.19 La table [OBS\_PHYTO]**

Table spécifiquement créée pour le compartiment phytoplancton et connectée au reste de la base via les tables [PRELEVEMENT] et [LISTE\_OBSERVATION]. Dans cette table sont décrites avec précision les conditions d'échantillonnage et d'autres informations contextuelles préalables aux dénombrements et à l'identification des espèces phytoplanctoniques d'un échantillon.

![](_page_21_Picture_227.jpeg)

#### <span id="page-22-0"></span>**3.20 La table [OBS\_TYPO]**

Table décrivant les pourcentages de types de rives rencontrées lors de l'étude des macrophytes.

![](_page_22_Picture_262.jpeg)

#### <span id="page-22-1"></span>**3.21 La table [OPERATEUR]**

Liste toutes les personnes ayant effectuées les prélèvements physico-chimiques ou biologiques de terrain ou les taxinomistes ayant dénombré/identifié les échantillons de phytoplancton ou de macrophytes.

![](_page_22_Picture_263.jpeg)

#### <span id="page-22-2"></span>**3.22 La table [OPERATEUR\_TERRAIN]**

Table qui fait le lien entre les opérateurs de terrain table [OPERATEUR] et les observations de terrain table [OBSERVATION].

![](_page_22_Picture_264.jpeg)

#### <span id="page-22-3"></span>**3.23 La table [ORGANISME]**

Informations sur les commanditaires et organismes (ou établissement) intervenants des études.

![](_page_22_Picture_265.jpeg)

#### <span id="page-23-0"></span>**3.24 La table [PARAMETRE]**

Liste les paramètres physico-chimiques ou météorologiques mesurés.

![](_page_23_Picture_255.jpeg)

#### <span id="page-23-1"></span>**3.25 La table [PLAN\_EAU]**

Informations générales sur les plans d'eau Aquitains étudiés et sur lesquels des études et des campagnes d'observation ont été réalisés.

![](_page_23_Picture_256.jpeg)

![](_page_24_Picture_267.jpeg)

#### <span id="page-24-0"></span>**3.26 La table [POINT\_GEO]**

Contient l'ensemble des éléments géographiques qui sont sous la forme d'un point et les définit en points géométriques.

![](_page_24_Picture_268.jpeg)

#### <span id="page-25-0"></span>**3.27 La table [PRELEVEMENT]**

Informations sur le prélèvement réalisé pour les échantillons biologiques (phytoplancton, macrophytes) et physico-chimiques. Renseigne s'il s'agit d'un prélèvement effectué ponctuellement à une profondeur donnée ou bien un prélèvement intégré d'une zone définie.

![](_page_25_Picture_345.jpeg)

#### <span id="page-25-1"></span>**3.28 La table [RESULT\_CHIMIE]**

Table contenant les résultats relatifs aux paramètres chimiques mesurés sur l'eau ou l'eau interstitielle du sédiment.

![](_page_25_Picture_346.jpeg)

![](_page_26_Picture_412.jpeg)

![](_page_27_Picture_275.jpeg)

#### <span id="page-28-0"></span>**3.29 La table [RESULT\_FLUORO]**

Table contenant les résultats relatifs aux mesures de fluorimétrie (Flouroprobe Bbe) quantifiant la chlorophylle-a et différentiant les groupes algaux.

![](_page_28_Picture_266.jpeg)

#### <span id="page-28-1"></span>**3.30 La table [RESULT\_MACRO]**

Table contenant les résultats d'identifications et de quantifications des taxons macrophytes observés.

![](_page_28_Picture_267.jpeg)

#### <span id="page-29-0"></span>**3.31 La table [RESULT\_PHYSICO]**

Table contenant les résultats relatifs aux paramètres physico-chimiques mesurés.

![](_page_29_Picture_245.jpeg)

#### <span id="page-29-1"></span>**3.32 La table [RESULT\_PHYTO]**

Table contenant les résultats d'identifications et de quantifications des taxons phytoplanctoniques observés (abondance et biovolume).

![](_page_29_Picture_246.jpeg)

#### <span id="page-30-0"></span>**3.33 La table [RESULT\_SEDIMENT]**

Table contenant les résultats d'analyse chimique de la fraction solide des sédiments.

![](_page_30_Picture_332.jpeg)

#### <span id="page-31-0"></span>**3.34 La table [SPATIAL\_REF\_SYST]**

Table qui indique la projection cartographique des coordonnées x, y et z des différentes entités géographiques.

![](_page_31_Picture_238.jpeg)

#### <span id="page-31-1"></span>**3.35 La table [SUPPORT]**

Informations sur le support sur lequel ont été effectués les mesures physico-chimiques ou le prélèvement de phytoplancton (jeu de données support du Sandre).

![](_page_31_Picture_239.jpeg)

Cette table contient les valeurs suivantes.

![](_page_31_Picture_240.jpeg)

#### <span id="page-31-2"></span>**3.36 La table [SURFACE\_EAU]**

Définit l'état de surface de l'eau lors de la campagne de mesures. Cela correspond au paramètre 5915 du Sandre.

![](_page_31_Picture_241.jpeg)

Elle contient la liste fermée de valeurs possibles ci-dessous.

![](_page_32_Picture_215.jpeg)

#### <span id="page-32-0"></span>**3.37 La table [SURFACE\_GEO]**

Contient l'ensemble des éléments géographiques qui sont sous la forme d'une surface et les définit en surfaces géométriques.

![](_page_32_Picture_216.jpeg)

#### <span id="page-32-1"></span>**3.38 La table [TAXON\_MACRO]**

Elle comprend la liste des taxons de référence des macrophytes et leurs caractéristiques individuelles.

![](_page_32_Picture_217.jpeg)

#### <span id="page-33-0"></span>**3.39 La table [TAXON\_PHYTO]**

Elle comprend la liste des taxons de référence du phytoplancton et leurs caractéristiques individuelles.

![](_page_33_Picture_338.jpeg)

#### <span id="page-33-1"></span>**3.40 La table [TYPE\_PREL]**

Table définissant le type ou « méthode » de prélèvement d'eau.

![](_page_33_Picture_339.jpeg)

Elle contient les valeurs suivantes.

![](_page_33_Picture_340.jpeg)

#### <span id="page-34-0"></span>**3.41 La table [TYPO\_RIVE]**

Table qui décrit la typologie de la rive, complémentaire à l'observation des macrophytes.

![](_page_34_Picture_305.jpeg)

#### <span id="page-34-1"></span>**3.42 La table [UNITE]**

Description de l'unité des différents paramètres physico-chimiques, météorologiques ou biologiques mesurés. Cela correspond au jeu de données unités de référence du Sandre.

![](_page_34_Picture_306.jpeg)

La table contient les valeurs suivantes.

![](_page_34_Picture_307.jpeg)

#### <span id="page-35-0"></span>**3.43 La table [ZONE\_PREL]**

Table définissant les différentes zones verticales de prélèvement dans la colonne d'eau correspondant au commémoratif 5 du Sandre.

![](_page_35_Picture_150.jpeg)

Elle contient la liste fermée de valeurs ci-dessous.

![](_page_35_Picture_151.jpeg)

#### <span id="page-36-0"></span>**3.44 La table [ZONE\_RIVE]**

Cette table donne des informations sur la zone de rive souvent décrite lors des observations macrophytiques.

![](_page_36_Picture_251.jpeg)